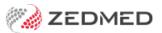

# Create To do lists

Last Modified on 03/03/2025 10:35 am AEDT

Manage Tasks using practitioner and patient To Do Lists. Tasks support pop-up reminders and comments and are marked as complete when finished.

#### Considerations

- Within the **Practitioner** To Do List, there is the option to link the task to the Patient.
- Within the Patient To Do List, there is the option to link the task to the Practitioner.
- When a patient is linked to a Task, a reminder for that task will pop-up for all users when that patient's record is opened.
- A To Do List can **not** be viewed by other users if **no** patients are linked.
- Tasks on a Patient's To Do List (and who added the task) can be viewed by all practitioners.

### Doctor's To Do List

The doctor's To Do List lets you select from a list of common tasks and add the task to a patient's To Do List.

To add a task:

- 1. Select the **To Do List** from the top menu.
- 2. Use the **Date** field to set the due date for the task.
- 3. Add the Action Description by double-clicking an Action from the list or type in the description.

The Action Description cannot be changed once the Task has been created.

- 4. Add any comment in the field provided.
- 5. Select Patient To Do List if you want to add this task to a patient's To Do List.

This will open the Find Patient dialog so you can select the patient.

6. Select OK.

| PDAVIS - To [                                                                  | Do List                                                                                                    |                                                                                                    |                     |                                                              |                                                                                    | ×                  |
|--------------------------------------------------------------------------------|----------------------------------------------------------------------------------------------------|----------------------------------------------------------------------------------------------------|---------------------|--------------------------------------------------------------|------------------------------------------------------------------------------------|--------------------|
| Due Date<br>20/03/2025<br>25/03/2025<br>28/03/2025<br>28/03/2025<br>23/04/2025 | Action<br>Diabetes Review<br>Check staff roster<br>Full Medical Check-Up<br>Skin Check<br>Care Plan Review | Patient Name<br><u>Holloway, Andrea</u><br>J <u>enkins, Faye</u><br>Khoury, Brett<br>Hansen, Chantel                                                                      | Last Performed Date | Entered By<br>PDAVIS<br>PDAVIS<br>PDAVIS<br>PDAVIS<br>PDAVIS | Entered Date<br>03/03/2025<br>03/03/2025<br>03/03/2025<br>03/03/2025<br>03/03/2025 | Comment<br>Entered |
|                                                                                |                                                                                                    | Add to List                                                                                                    | ×                   |                                                              |                                                                                    |                    |
| <                                                                              | Add to List                                                                                                | Date 03/03/2025     Ongoing     Action Description     Blood Pressure Review     Breast Examination     Care Plan Review     Cholesterol Review     Full Medical Check-Up | · ·                 |                                                              |                                                                                    | <u>C</u> lose      |
|                                                                                |                                                                                                    | Comments                                                                                                    |                     |                                                              |                                                                                    |                    |
|                                                                                |                                                                                                    | Assign To  Doctor To Do List  Patient To Do List                                                                                                    |                     |                                                              |                                                                                    |                    |

## Patient's To Do List

You can add **Tasks** or **Recalls** to the patient's To Do List, like a blood pressure check the next time they come in. This task can also be added to the doctor's To Do List, like a follow-up call to the patient the next day.

If a patient has a task assigned to them, their Task List will open when their clinical record is opened by any practitioner.

#### To add a task:

- 1. Select the **To Do List** icon above the **Summary Views** section.
- 2. Add an **Action** or **Recall**.

Add the Action Description by double-clicking an Action from the list or type in the description.

The Action Description cannot be changed once the Task has been created.

- 3. Select **Doctor To Do List** if you want to add the task to the doctor's To Do List.
- 4. Select OK.

| Holloway, Mr Knu                                                                                                    | t                                                   | Add to List >                            | < ation: 00:11:56                      |  |  |
|----------------------------------------------------------------------------------------------------|-----------------------------------------------------|------------------------------------------|----------------------------------------|--|--|
| Address: 5 Jacob PI,<br>BUGLE RANGES 5251<br>DOB: 19/05/1952 Home: r<br>Age: 72 years Work:<br>Medicare No: 59502861421 Mobile: 0<br>File No: 4 Occupation: F<br>Hosp UR No:<br>MHR Status: My Health Record available, Consent<br>Referrer: Dr Vivian Mortier |                                                     | Action Description Blood Pressure Review | rations Referrals Immunisations Allerg |  |  |
| Problems                                                                                                    | Holloway, Knut - To Do List                         | Comments                                 | 1                                      |  |  |
| Referrals<br>Results                                                                                                    | Due Date Action<br>13/01/2025 Blood Pressure Review |                                          | Entered Date Comments<br>13/01/2025    |  |  |
| Immunisations                                                                                                    |                                                     | Assign To                                |                                        |  |  |
| Allergies                                                                                                    |                                                     | Doctor To Do List                        |                                        |  |  |
| Images/ECG                                                                                                    |                                                     | Patient To Do List Holloway, Knut        | 1                                      |  |  |
| Documents                                                                                                    |                                                     |                                          | 1                                      |  |  |
| Attachments                                                                                                    |                                                     | V OK X Cancel                            |                                        |  |  |
| Measurements                                                                                                    | <                                                   |                                          |                                        |  |  |
| Medications                                                                                                    | show window Add to List                             | Delete from List Action Performed Comme  | ents Add Recall 🗸 <u>C</u> lose        |  |  |

#### To add a comment:

- 1. Select the task.
- 2. Select the **Comments** button.

You can view previous comments and add new ones.

| Black, Emma | - To Do List                  |                                                             |            |                |          | ×               |
|-------------|-------------------------------|-------------------------------------------------------------|------------|----------------|----------|-----------------|
| Due Date    | Action                        | Last Performed Date                                         | Entered By | Entered Date   | Comments |                 |
| 30/06/2025  | Blood Test                    |                                                             | PDAVIS     | 24/06/2024     | Entered  |                 |
|             | Comments<br>Existing Comments |                                                             |            | ×              |          |                 |
|             | 03/03/2025 - Patient has      | 03/03/2025 - Patient has been told not to eat from midnight |            |                |          |                 |
| <           | -                             |                                                             |            |                |          | >               |
| show win    | dow                           |                                                             |            | ~ 0            | d Recall | V <u>C</u> lose |
|             | New Comments                  | New Comments                                                |            |                |          |                 |
|             | Patient advised tey had o     | offee this morning                                          |            | ^              |          |                 |
|             |                               |                                                             |            | ~              |          |                 |
|             |                               | 🖌 Add Commer                                                | nt 🗙       | <u>C</u> ancel |          |                 |

## **Actioned Tasks**

Tasks should be marked as actioned when complete. This applies to both practitioner and patient To Do Lists.

To mark a task as actioned:

- 1. Select the Task
- 2. Select Actioned performed.

The Task will turn green to indicate it has been completed.

You can remove a task using the **Delete** button.

| PDAVIS - To D          | lo List                      |                        |                     |                      |                            | ×       |
|------------------------|------------------------------|------------------------|---------------------|----------------------|----------------------------|---------|
| Due Date<br>25/03/2025 | Action<br>Check staff roster | Patient Name           | Last Performed Date | Entered By<br>PDAVIS | Entered Date<br>03/03/2025 | Comment |
| 28/03/2025             | Full Medical Check-Up        | Jenkins, Faye          |                     | PDAVIS               | 03/03/2025                 |         |
| 28/03/2025             | Skin Check                   | Khoury, Brett          | 03/03/2025          | PDAVIS               | 03/03/2025                 | Entered |
| 23/04/2025             | Care Plan Review             | Hansen, Chantel        | 03/03/2025          | PDAVIS               | 03/03/2025                 | Entered |
|                        |                              |                        |                     |                      |                            |         |
| 2                      |                              |                        |                     |                      |                            |         |
| show win               | dow Add to List Delete from  | m List Action Performe | d Comments          | 1                    |                            | Close   |